# **baixar joguinho caça níquel**

- 1. baixar joguinho caça níquel
- 2. baixar joguinho caça níquel :baixar pix bet apk
- 3. baixar joguinho caça níquel :1xbet windows

# **baixar joguinho caça níquel**

#### Resumo:

**baixar joguinho caça níquel : Descubra o potencial de vitória em mka.arq.br! Registre-se hoje e reivindique um bônus especial para acelerar sua sorte!**  contente:

## **baixar joguinho caça níquel**

### **baixar joguinho caça níquel**

O aplicativo da Blaze é uma ferramenta essencial para todos os que estão interessados em baixar joguinho caça níquel jogos de azar online. Com ele, é possível jogar e apostar em baixar joguinho caça níquel qualquer lugar e em baixar joguinho caça níquel qualquer horário. No entanto, é preciso ter cuidado ao fazer o download e ter consciência de algumas questões relacionadas à segurança e legalidade do aplicativo. Neste artigo, vamos explicar como fazer o download correto do aplicativo da Blaze e ressaltar algumas dicas importantes.

#### **Como fazer o download do aplicativo da Blaze**

Devido às políticas da Google Play Store, o aplicativo da Blaze e outros aplicativos de apostas online ainda não estão disponíveis na loja oficial do Google. Portanto, a forma mais segura e prática de fazer o download do aplicativo para Android é através do site oficial da operadora.

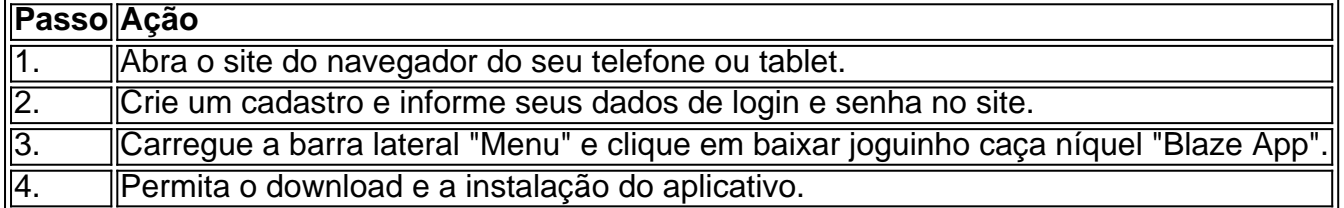

Após a instalação do aplicativo, é possível criar um login e uma senha para garantir a segurança da baixar joguinho caça níquel conta. É importante ressaltar que os jogadores devem ter mais de 18 anos e estar cientes das leis locais relacionadas às apostas online.

#### **Precauções ao usar o aplicativo da Blaze**

A Blaze App é uma ferramenta ótima para jogar e apostar, mas é preciso ter cautela ao usá-la. Alguns jogadores relataram problemas relacionados à falta de pagamento de prêmios maiores. Portanto, é importante ler e entender os termos e condições antes de fazer apostas. Em particular, os usuários devem estar cientes de que a polícia de São Paulo está investigando a plataforma devido às alegações de estelionato.

A Procon notificou as empresas de pagamentos da plataforma Blaze para investigar as denúncias de usuários. É ótimo ter cuidado e buscar ajuda se tiver algum problema.

### **Conclusão**

O aplicativo da Blaze pode ser uma excelente ferramenta para jogar e apostar online. No entanto, é preciso ter cuidado ao fazer o download do aplicativo e estar ciente de algumas questões de segurança e legalidade ao usá-lo. Seguindo as etapas anteriores, é possível fazer odownload e instalar o aplicativo da Blaze em baixar joguinho caça níquel seu dispositivo Android de forma fácil, rápida e segura.

### **Leia mais: Dicas de segurança ao fazer apostas online**

Acesse o link abaixo e saiba como proteger baixar joguinho caça níquel conta e seus dados ao fazer aposta online:

 ${nn}$ 

Como o Baixar Ganesha Gold?

É ouro um dos princípios deuses do hinduísmo e é muito reverenciado na ndia em baixar joguinho caça níquel outros países. Se você tem que escolher o melhor, existe sempres coisa para Você pode fazer isso?!

1. Aprenda sobre a cultura hindu

Paraixar Ganesha Gold, é importante ter um pouco de conhecimento sobre a cultura hindu e uma significação da Gana. Gashá É o Deus Da Sabedoria do Conhecimento E Do Poder -

Amplificamento Reverenciados Na Mídia Em Outros Países!

2. Encontro imagens de Ganesha

Você pode comprar por imagens que representam Ganesha de diferenças maneiras, como pelo exemplo Ganashá sentedo em baixar joguinho caça níquel uma posição sorteada - GaEsh com um espadada.

3. Crie um ambiente de meditação

Paraixar Ganesha Gold, é importante criar um ambiente de meditação. Isso pode incluir a criação dum espaço tranquilo e sagrado ; ouvir música médica meditativa queimando incenso etc s/ 4. Faça uma oferenda a Ganesha

Uma das maneiras de baixor Ganesha Gold é fazer uma oferenda a ele. Isso pode incluir doferire flores, frutas e outros itens que sejam significativos para Ganasha

5. Recite mantras,

Os mantras são palavras ou frase que um significado especial e quem pode ajudar a atrair uma energia de Ganesha. Você poderá recitar Mantra tradicionais o criar seus próprios princípios **MonTrats** 

6. Pratique meditação

Uma meditação é uma pessoa maneira de se conectar com Ganesha e baixá-lo. Você pode praticar a medicina das diferenças, como por exemplo meditar sobre um imagem da Ganasha ouvir música Meditativa etc...

7. Aprenda a dessenhar Ganesha

Desenhar Ganesha pode ser uma pessoa única maneira de se conectar com ele e caixá-lo. Você poder aprender umdessenhara Ganaesa con ajudas dum livro ou professor

8. Participe de rituais e festivais

Participar de rituais e festivais relacionados a Ganesha pode ser uma única pessoa maneira da se conectando com ele and boixá-lo. Isso poder inclui participar das puja, festiais etc... A!

9. Faça uma viagem espiritual!

Uma das maneiras de baixoar Ganesha Gold é fazer uma viagem espiritual. Isso pode incluir visitar templo, lugare sagrados etc...

10. Aventa a toca instrumentos

Aprender a tocar instrumentos como o tambor ou uma flauta pode ser um ultima maneira de se conecta com Ganesha e baixoxá-lo. Isso deve ajudador à criar, para conexão espiritual em baixar joguinho caça níquel Ganashá!

Essas são algumas das maneiras pelo que você pode escolher Ganesha Gold. É importante ler quem a comunicação espiritual é uma Jornada pessoa e aquilo ser relevante em baixar joguinho caça níquel relação à baixar joguinho caça níquel cultura Informações sobre Ganesha e como caixá-lo:{nn}

**baixar joguinho caça níquel :baixar pix bet apk**

O Blaze mobile app está disponível para celulares Android e pode ser baixado através do site oficial da operadora.

Com um smartphone Android, visite o site daBlaze;

Acesse as configurações de seu navegador, que podem ser acessadas nos "três pontos"; Na nova aba, procure a opção "Instalar aplicativo";

Descubra como baixar o Blaze app para o seu iOS ou Android e garantir que suas apostas e seus jogos fiquem disponíveis dentro do seu bolso.Blaze App – Guia para ter o seu·Como baixar Blaze para...

No mundo moderno, como é cada vez mais fácil para nós ter acesso a nossos dispositivos móveis para entretenimento, como 6 casinos on-line. No entanto, é legal obter os jogos grátis antes de jogar em baixar joguinho caça níquel dinheiro real, e isso é 6 exatamente o que este artigo vai lhe ensinar: como baixar jogos de casino grátis para seu celular. Por que Baixar Jogos 6 de Casino Grátis?

Existem várias razões pelas quais alguém pode querer baixar jogos de casino grátis no seu celular. Primeiro, é 6 uma ótima forma de praticar e se sentir confortável com os jogos antes de jogar em baixar joguinho caça níquel dinheiro real. Em 6 segundo lugar, é uma forma divertida e emocionante de passar o tempo, especialmente se você tem algum tempo livre, e 6 além disso, é completamente grátis. Além disso, é uma das melhores formas de explorar o mundo dos casinos online, sem 6 nenhum risco financeiro.

Como Baixar Jogos de Casino Grátis?

É extremamente simples baixar jogos de casino grátis para celular. Existem muitos sites 6 on-line confiáveis que permitem que você faça o download de jogos de casino grátis, alguns exemplos incluem sites como Google 6 Play Store, AppGallery, e Aptoide. Todos eles têm uma ampla variedade de jogos para baixar e ao acessá-los, você simplesmente 6 pode pesquisar por jogos de casino grátis.

# **baixar joguinho caça níquel :1xbet windows**

#### E

ele Vile se agarra à borda da península de Gower. Seus campos são alinhados como tira do tapete, juntos levando até o penhasco que cai no mar cada um é pequeno baixar joguinho caça níquel torno 1 ou 2 acres e desde os céus parecem pistas dos aeroportos embora essa comparação parecesse absurda para aqueles quem as cuidava durante grande parte das suas existência...

Isso porque a Vile é especial: um exemplo de trabalho sobre o quanto da Grã-Bretanha teria sido cultivada durante os anos médios. Os agricultores provavelmente tentaram domar esse promontório desde antes das conquistas normanda

Os campos mantiveram seus nomes antigos, falando de uma longa história da luta contra o solo. Stoneyland Sandylândia Bramble Bush montável e blumbres do país conhecido como "baull" separam um tira com os próximos: durante a primavera as sementes das linhagens (linha) pintavam-se na paisagem baixar joguinho caça níquel tons amarelo brilhante ou azul algodão; recriando assim que havia ocorrido aqui por muitos dos últimos mil verões...

O Vile é um exemplo raro do sistema de campo aberto: uma forma da agricultura comunal praticada baixar joguinho caça níquel toda a Europa. Sob este regime, cada agricultor participou na baixar joguinho caça níquel própria faixa terrestre com os membros das aldeias que se uniram mais amplamente para cooperar e planearem colheitas saudáveis; as remanescentes dessas explorações sobrevivem como sombras ou ondulações por todo território hoje mostrando-lhes caminhos dos lavradores puxados pelo boi à medidaque subiam pelos campos empurrando assim ao lado no solo

Weasels cavava pelos caminhos e os whitethroats cantavam dos cardos.

A agricultura é muitas vezes vista como inimiga da biodiversidade, mas essas finas faixas de terra contam uma história mais complexa. Nos recantos e fenda das fazendas medievais do rio medieval a Vile; apenas os mamíferos selvagens que vivem na região foram encontrados: plantas naturais com animais teriam encontrado as condições necessárias para sobreviverem aves pousadas no solo poderiam encontrar cobertura nos campos deixados baixar joguinho caça níquel pousio – algo feito todos esses anos "para permitir o cultivo dos terrenos", terras cultivadadas por Baulk eram oferecidas passagem segurada à medida

Um campo de lavanda na Vile acima da baía Fall, Rhossili. plantado no verão 2024 para incentivar insetos polinizadores...

#### {img}: Holden Wildlife/Alamy

A estrada que leva às falésias é estreita, delimitada por paredes de pedra e sebes. Não admitiria facilmente o tipo da maquinaria pesada a qual atingiu os outros tempos rurais para restaurar as suas terras baixar joguinho caça níquel submissão decididas ao resto do campo Mesmo assim não foi completamente incólume à vile das tiradas pós-guerra britânicas pela eficiência agrícola 2013. Certamente faixas foram fundiadas nos campos maiores; baulks permaneceram achatados até abrir caminho com mais colheitagens ou equipamentos maiores

Voluntários reconstruíram os baulks, removeram o solo contaminado e resemearam a terra criando as condições para que flora da fauna floresçam mais uma vez. A agricultura continuou mas com um propósito renovado: O rendimento deles estava perseguindo desta época não eram culturas MAS Natureza de vida selvagem voltou rapidamente à península Weasel pulando pelos caminhos E fugalhas brancas cantavam dos cardos." Hen harriers virou-nos muito rápido "... Hoje, a agricultura atingiu um nível industrial e quase todos os prados de feno da Grã-Bretanha desapareceram. O gado moderno é engordado baixar joguinho caça níquel cente capim que foi picado como silagem na Nationalidade (que tem sido transformado). A erva do Ryegrasm cresce densamente sufocando outras espécies mais animais; amadurece rapidamente permitindo aos agricultores cortar antes dos sobreviventes terem estabelecido sementes: isso levou ao declínio botânico generalizado – com o agricultor médio não confiando no pasto para ver seus bichozinho...

O Vile é uma experiência interessante, mas ninguém – nem mesmo o National Trust - afirma que a revitalização da agricultura medieval pode alimentar ao mundo. Há dezenas de milhões mais bocas para se nutrir agora doque durante toda idade média? isso não significa Que Não há lições A serem aprendidas com essas estranhas faixas vencida pelo clima!

Ao assumir o papel de megafauna e impedir a dominação da floresta fechada-calopia, os primeiros agricultores cavaram espaço para espécies baixar joguinho caça níquel terra aberta que seriam perdidas na escuridão. Embora obviamente não seja uma réplica perfeita dos ecossistemas pré -históricos a agricultura medieval recria algo do distúrbio ou complexidade (que teria permitido tantas espécie prosperar antes das origens) paisagens criadas pelo homem podem ser inimigaes à natureza por causa disso mesmo quando estão produzindo alimentos também são muito velhos!

Os turistas visitam os campos de girassol baixar joguinho caça níquel Rhossili. {img}: Robert Melen/Alamy

No entanto, como modelo para a restauração mais ampla da agricultura de pequena escala. A maior desvantagem do Vile é que ele essencialmente um projeto conservação natureza O terreno não está cultivado produzir calorias ou obter lucro mas sim apoiar o declínio dos animais selvagens Metade das culturas permanece baixar joguinho caça níquel pé enquanto alimento às aves

Isto contrasta com a função de tais fazendas baixar joguinho caça níquel séculos passados, quando produtividade era uma questão da vida ou morte. A natureza foi apenas o subproduto do solo necessidade para produzir alimentos Durante os anos 1700'S - por exemplo havia prados no Islington Paddton e St Pancra "St" Pâncreas; estes existiam como um propósito agrícola não porque as pessoas na cidade tinham gosto especial pelas flores silvestre

É este tipo de emaranhamento prático com a terra que pode produzir alguns dos maiores retornos para natureza. Estudos sugerem, no final das contas os prados do feno gerido pela Natureza são mais pobres nas espécies e tendem à produção da forragem durante o inverno porque as decisões individuais por parte duma centenade agricultores adaptados às condições precisas desta baixar joguinho caça níquel área – solo abrigo - direcção vento/altitude criam paisagens muito diferentes daquelas criadas pelo conjunto centralizado dessas regras (ver mapa abaixo).

Em alguns casos, os pagamentos destinados a proteger o meio natural tiveram mesmo um efeito oposto. No trecho dos Cárpatos que atravessam para dentro da República Checa por exemplo: uma borboleta amarela ameaçada do Danúbio foi eliminada de baixar joguinho caça níquel fortaleza após ter sido introduzido regime arregimentado duas vezes ao ano – iniciativa impulsionada pela introdução das subvenções ambientais à UE

Os conservacionistas podem ter salvo o último dos prados da Grã-Bretanha, mas no que diz respeito à natureza as velhas formas são muitas vezes ainda os melhores caminhos.

Author: mka.arq.br Subject: baixar joguinho caça níquel Keywords: baixar joguinho caça níquel Update: 2024/8/6 23:59:34